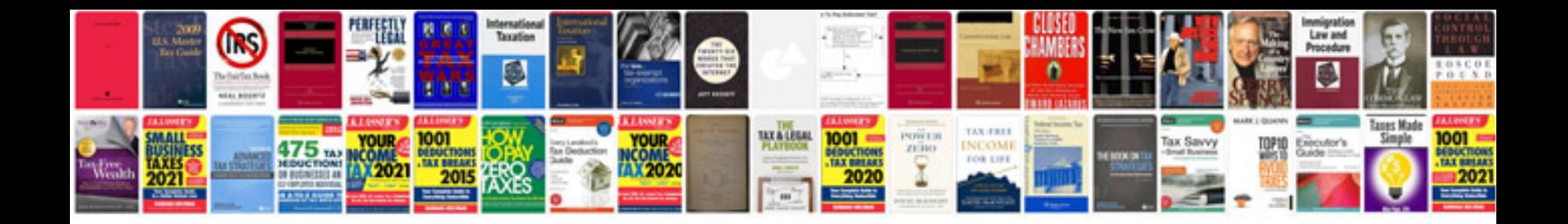

**Blank resume form doc** 

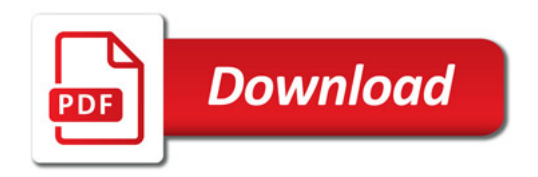

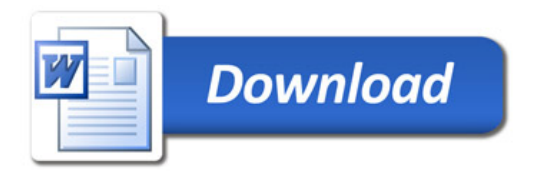